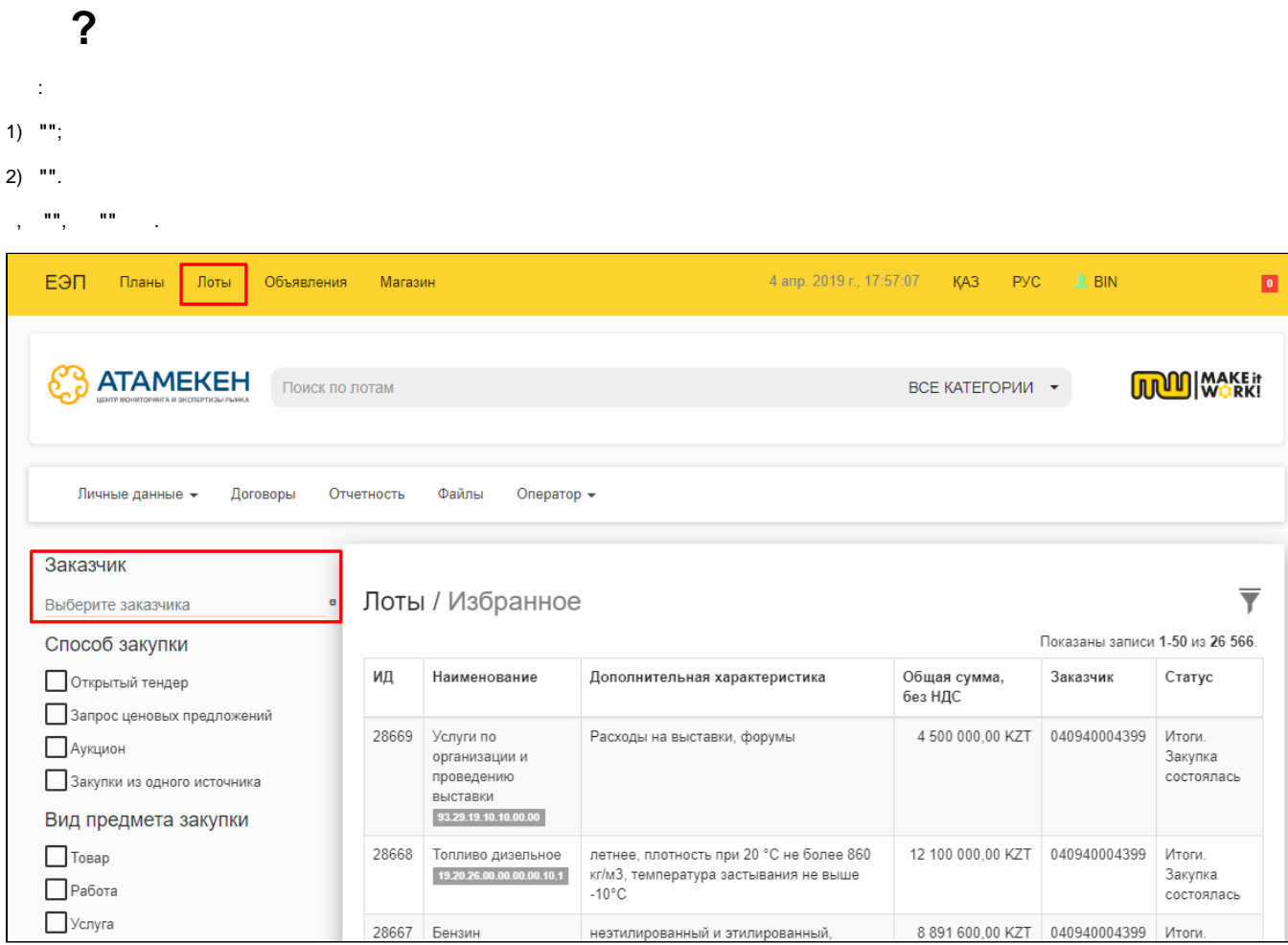

## $\mathbf{m}_{\mathrm{max}}$

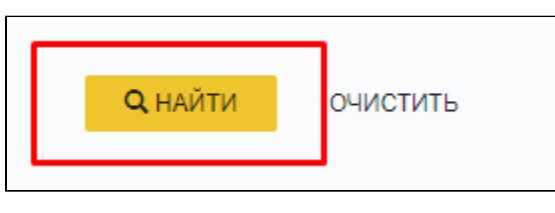

 $\frac{1}{2}$  and  $\frac{1}{2}$  and  $\frac{1}{2}$  and  $\frac{1}{2}$ 

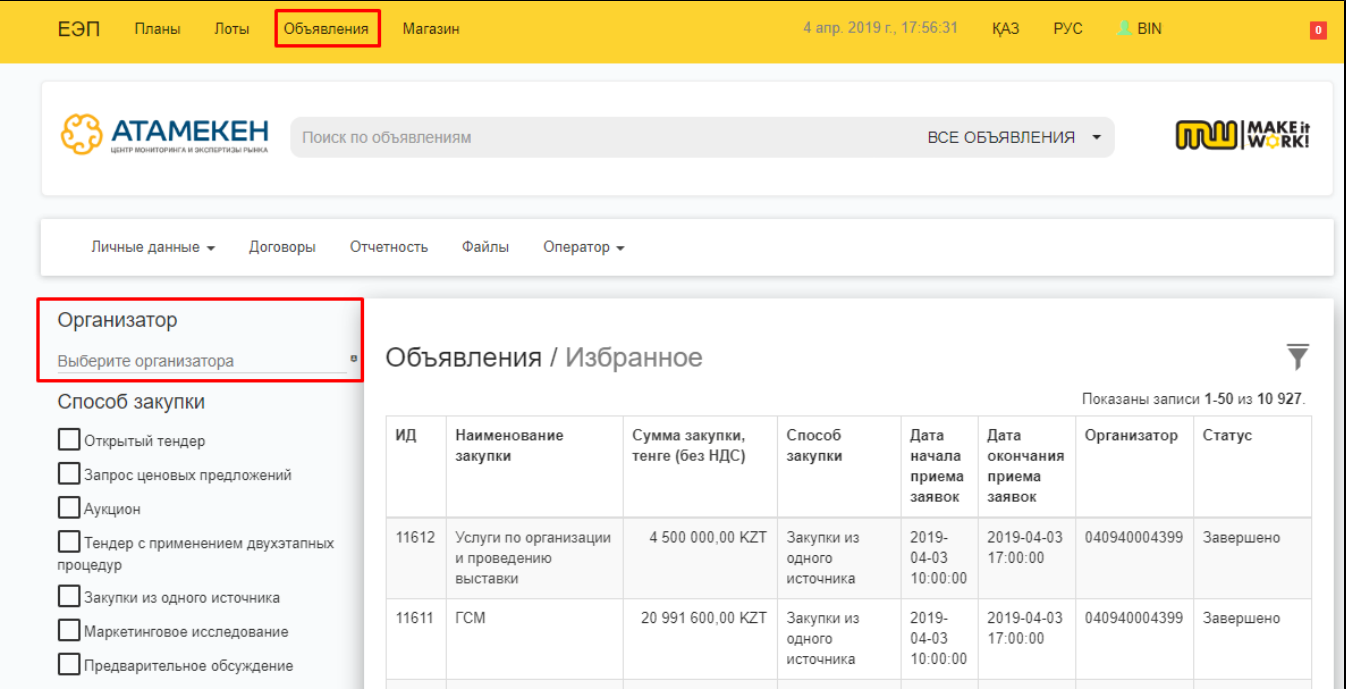

## $\mathbf{m}_{\mathrm{eff}}$  .

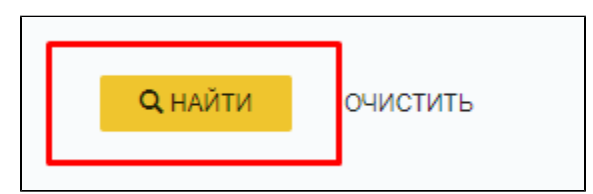